## 福島県非破壊式放射能簡易分析装置 簡易マニュアル 『そのままはかるNDA』 1/2

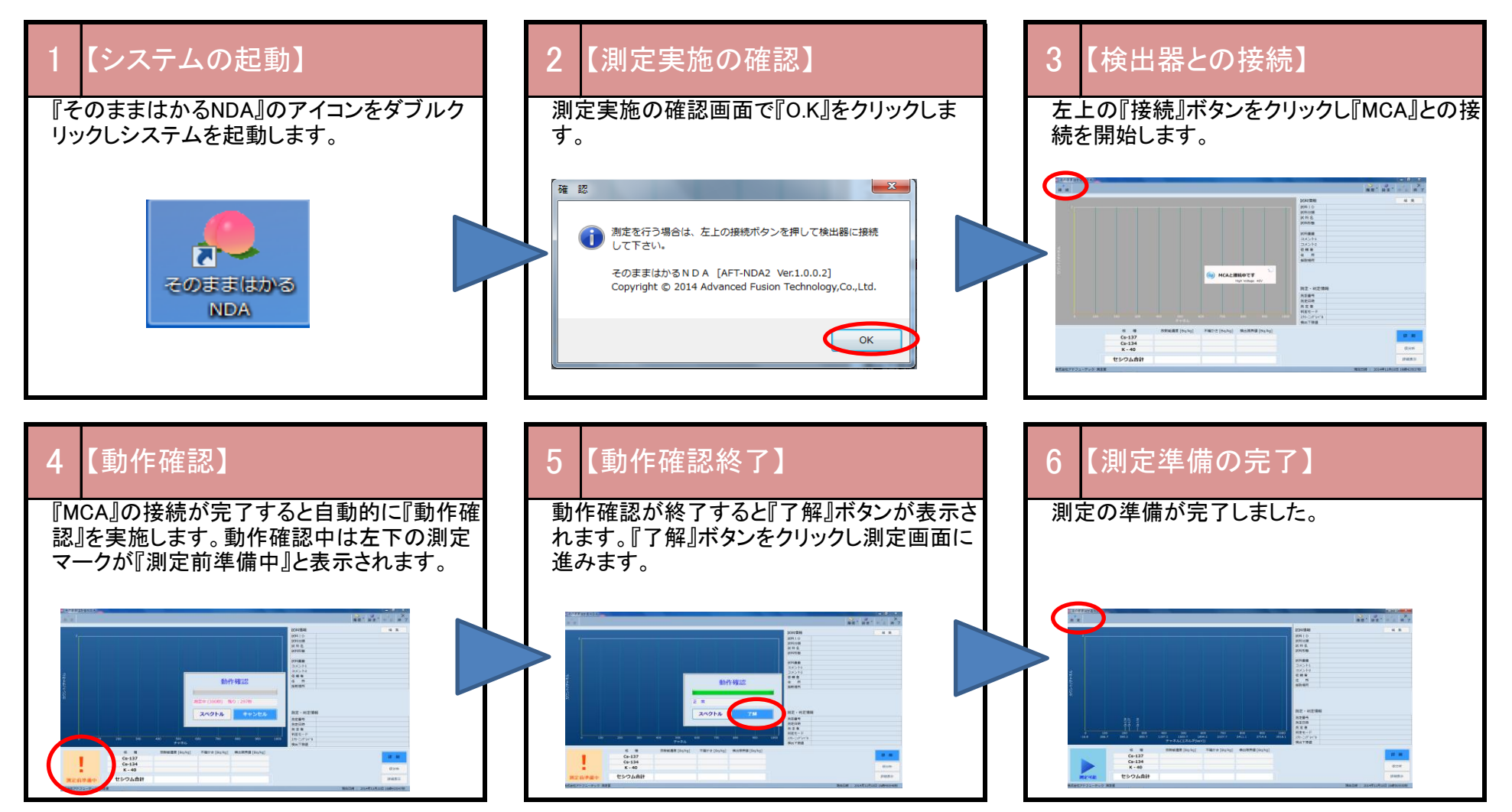

裏面 2/2

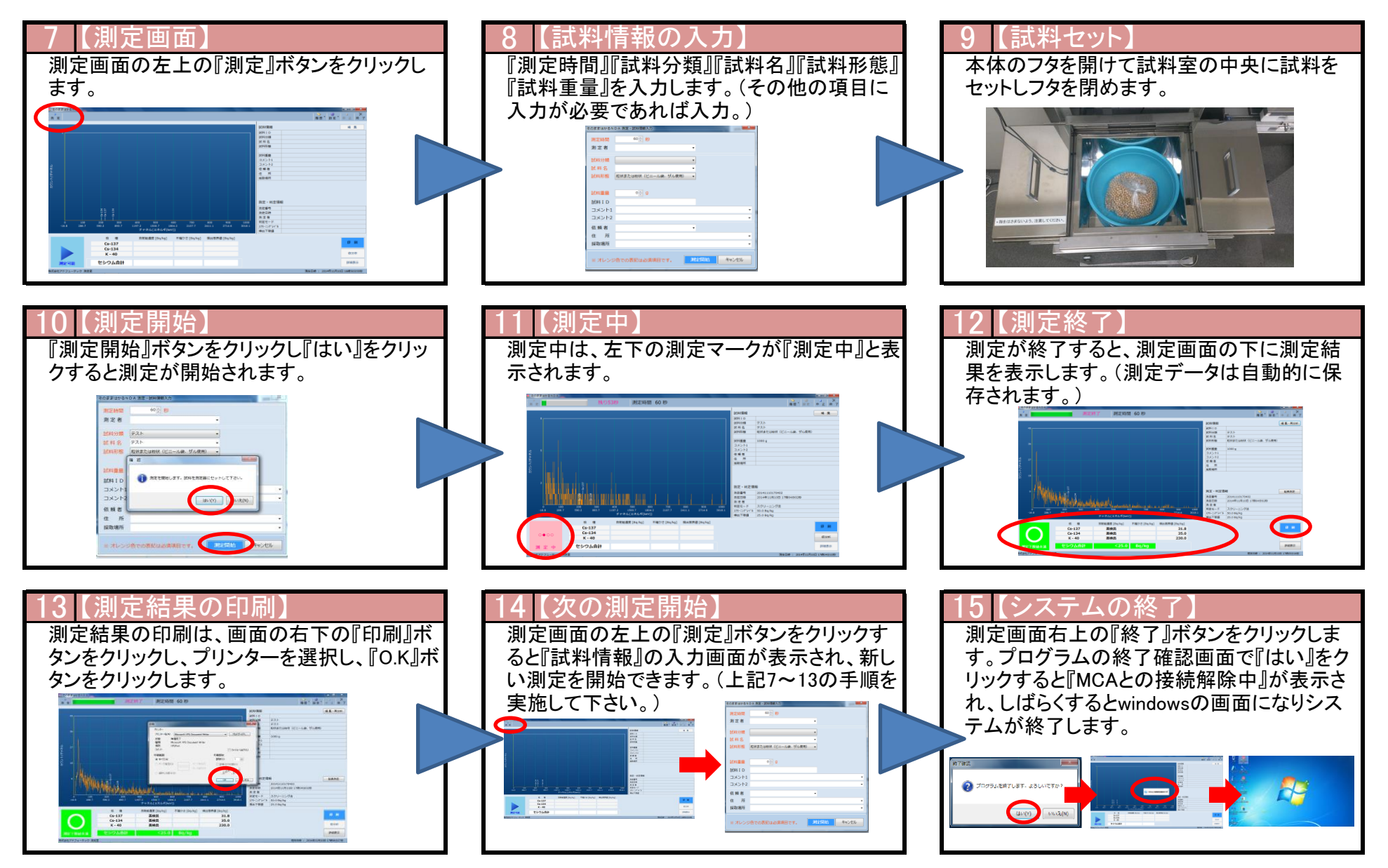